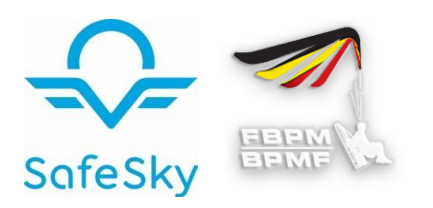

SafeSky is een app waarmee je het vliegverkeer in je buurt kunt zien, ook in de lucht. Ze geeft tegelijk je positie aan voor alle andere piloten en je wordt verwittigd als je in de buurt van ander vliegverkeer komt. [https://safesky.app](https://safesky.app/)

# Wat kun je doen met de coupon die je kreeg als lid van je Belgische Paramotor Federatie?

In de gratis basisversie van SafeSky vind je alle veiligheidsfuncties. De Premium versie geeft je heel wat extra functies zoals opname van het verkeer in navigatie programmas, mogelijkheid om in groep te vliegen en nog meer comforteigenschappen. Ontdek ze!

## Gebruik van je persoonlijke code

### 1. Dowload, installeer en configureer SafeSky

a. Download via de links onderaan

b. Open de app, de eerste keer via een verbinding met Google of Apple, of maak een account aan met je eigen mailadres.

c. Bepaal je profiel:

Jij, en alleen jij bepaalt of je volledig anoniem wil vliegen of welke info je zichtbaar maakt en voor wie !.

#### 2. Je Premium code invoeren

- a. Ga naar de menu 'Preferences' (knop rechts onderaan op het scherm)
- b. Ga naar het menu SafeSky PREMIUM

c. Klik 7 maal op het gouden icoon 'PREMIUM' tot er een venster verschijnt dat om je code vraagt.

d. Vul je code daarin en valdeer

### 3. Geniet van deze volledige versie gedurende 1 jaar.

Functies, verdere info, FAQ, vidéos, instructies, Forum en nog veel meer op : [www.safesky.app](http://www.safesky.app/)

Gebruik SafeSky voor elke vlucht ! Je maakt er je eigen vlucht en die van alle andere luchtgebruikers veiliger door!

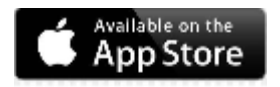

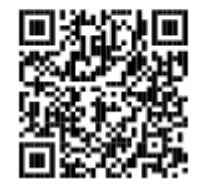

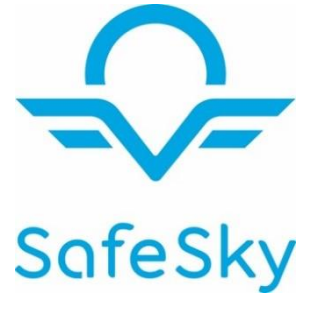

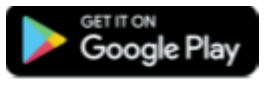

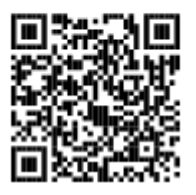